## Remote Desktop Tutorial Windows 7 >>>CLICK HERE<<<

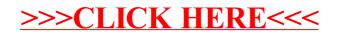